## **HTML = HyperText Markup Language**

Οι τιμές των πιο συνηθισμένων χρωμάτων για την γλώσσα κατασκευής Ιστοσελίδων HTML είναι:

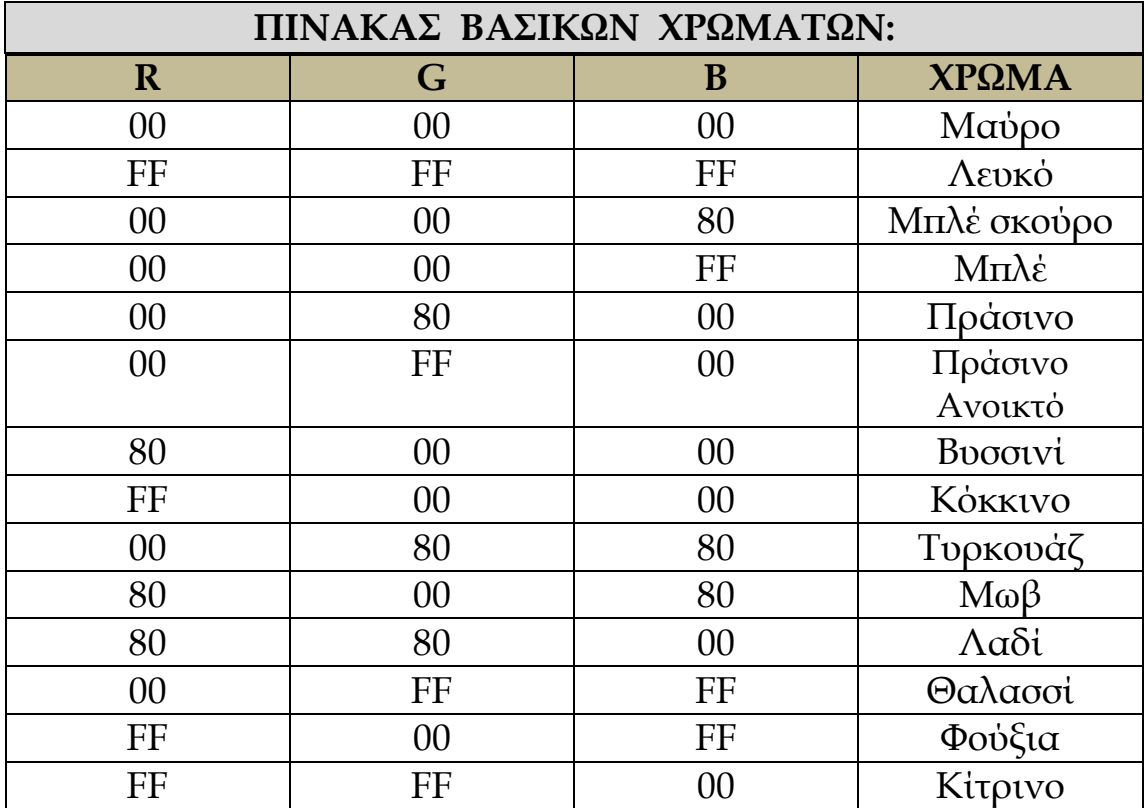

Η εισαγωγή χρώματος στην HTML πραγματοποιείται ώς εξής:

1) <BODY BGCOLOR="#000000"> ώς χρώμα Background.

2) <FONT COLOR="#FF0000"> ώς χρώμα γραμματοσειράς.